Subject: Re: user rights for svn and software release tools Posted by Bertram Kopf on Thu, 22 Jan 2009 23:04:47 GMT View Forum Message <> Reply to Message

Hi Mohammad,

[Quote:](https://forum.gsi.de/index.php?t=rview&th=2244&goto=7733#msg_7733)

Quote:There was an evo meeting before christmas where release management tools was one major topic. As far as I understood it there similar tools like the BaBar srt-tools are (potentially) available in the PandaRoot software. It seems to me that at least these things are not there. Does it also mean that one has to control all dependencies by hand?

This is absolutely un-understandable for me!! what does release management tools to do with dependancies? and what do you mean by these things are not there? what are these things?

When you write a class that has to be available in CINT, you have to tell root to create a dictionary and streamers for your class (this what you call xxxLinkDef.h) so here you put the name of your class and weather it has a custom streamer (-) or it should be generated automatically (+) do you need an automatic script to do this?

In the file CMakList.txt you put the names of your implementation and header files and the non-standard include directories which you use, from this information CMake generate the dependancy and Makefiles or project files if you use eclipse, KDevelop or Xcode! So what is the point here?

The SRT tools provide among other things few commands which are related to the dependency control. Here is an extraction of the srt manual:

... +) Link Dependency Related commands:

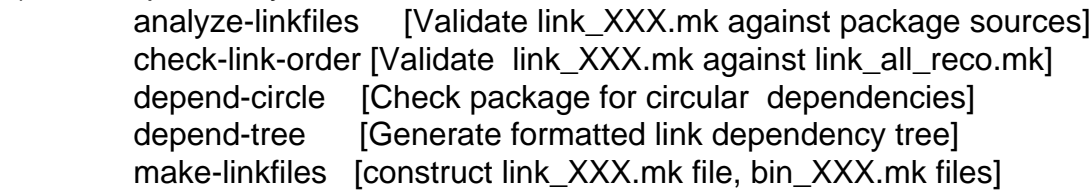

...

The most important command here is "make-linkfiles" which automatically creates the relevant dependency files. That means that the necessary dependency files will be created by just typing this command. So my question was if similar things are available in the PandaRoot environment.

In addition the makefiles are standardized so that one can in principle - apart from some exceptions- use exactly the same

makefile in each directory.

Ciao, Bertram.